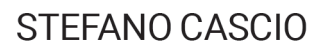

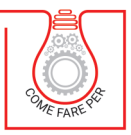

# **CALCOLO DI TIRANTI<br>PER IL CONSOLIDAMENTO DELLE STRUTTURE IN MURATURA**

CON CAPOCHIAVE QUADRATO/RETTANGOLARE, **CIRCOLARE E A PALETTO** 

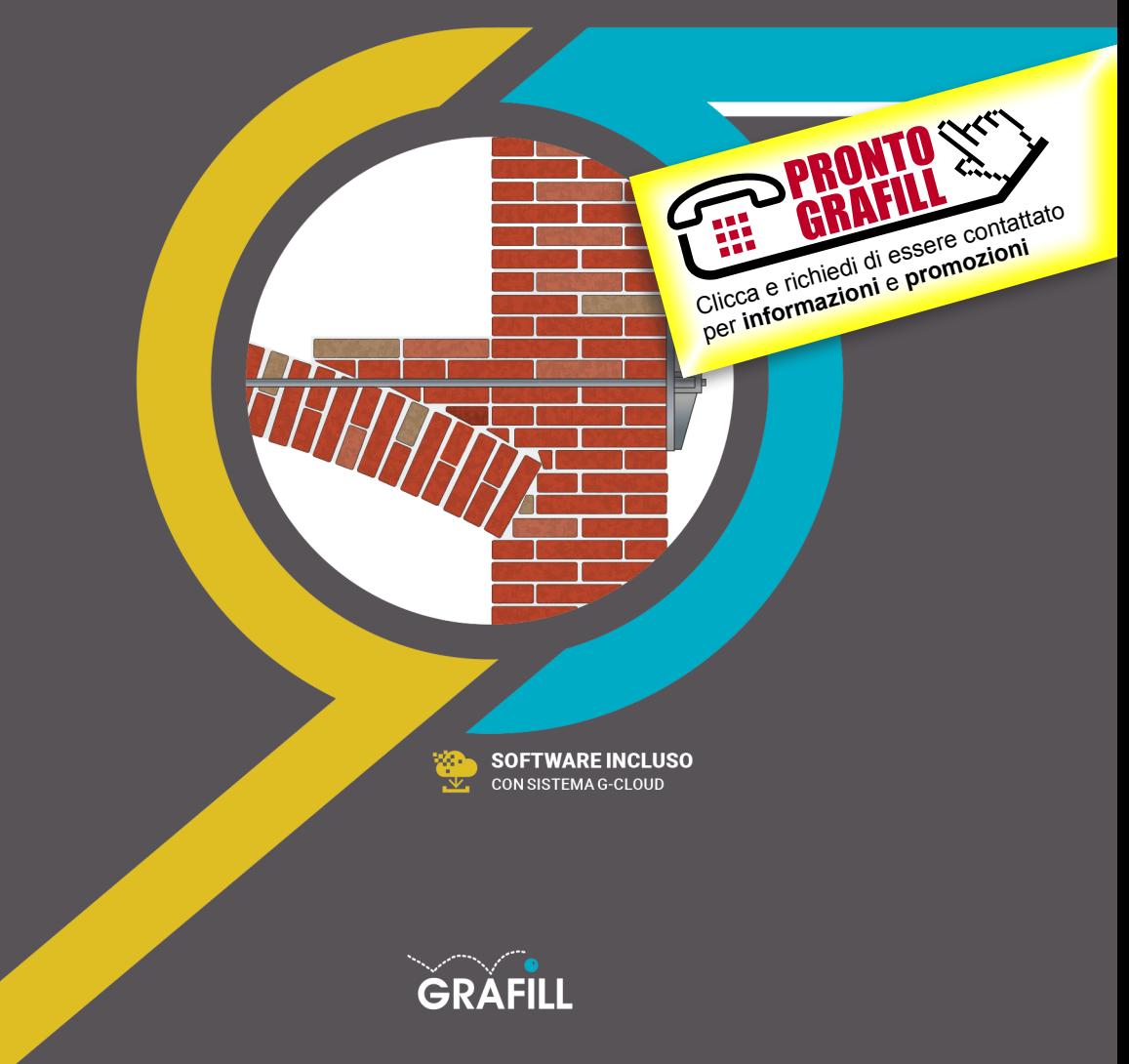

# Stefano Cascio [CALCOLO DI TIRANTI PER IL CONSOLIDAMENTO DELLE STRUTTURE IN MURATURA](https://grafill.it/landchiamami?isbn=88-277-0207-9&tipo=ABSTRACT)

Ed. I (11-2020)

ISBN 13 978-88-277-0207-9 EAN 9 788827 702079

Collana COME FARE PER (42), versione eBook

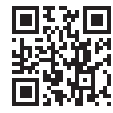

Prima di attivare Software o WebApp inclusi prendere visione della licenza d'uso. Inquadrare con un *reader* il QR Code a fianco oppure collegarsi al link https://grafill.it/licenza

© GRAFILL S.r.l. Via Principe di Palagonia, 87/91 – 90145 Palermo Telefono 091/6823069 – Fax 091/6823313 – Internet http://www.grafill.it – E-Mail grafill@grafill.it

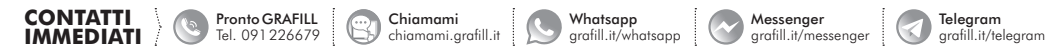

Edizione destinata in via prioritaria ad essere ceduta nell'ambito di rapporti associativi.

PRONTO

GRAFILI

噩

Tutti i diritti di traduzione, di memorizzazione elettronica e di riproduzione sono riservati. Nessuna parte di questa pubblicazione può essere riprodotta in alcuna forma, compresi i microfilm e le copie fotostatiche, né memorizzata tramite alcun mezzo, senza il permesso scritto dell'Editore. Ogni riproduzione non autorizzata sarà perseguita a norma di legge. Nomi e marchi citati sono generalmente depositati o registrati dalle rispettive case produttrici.

> CLICCA per maggiori informazioni … e per te uno SCONTO SPECIALE

# **SOMMARIO**

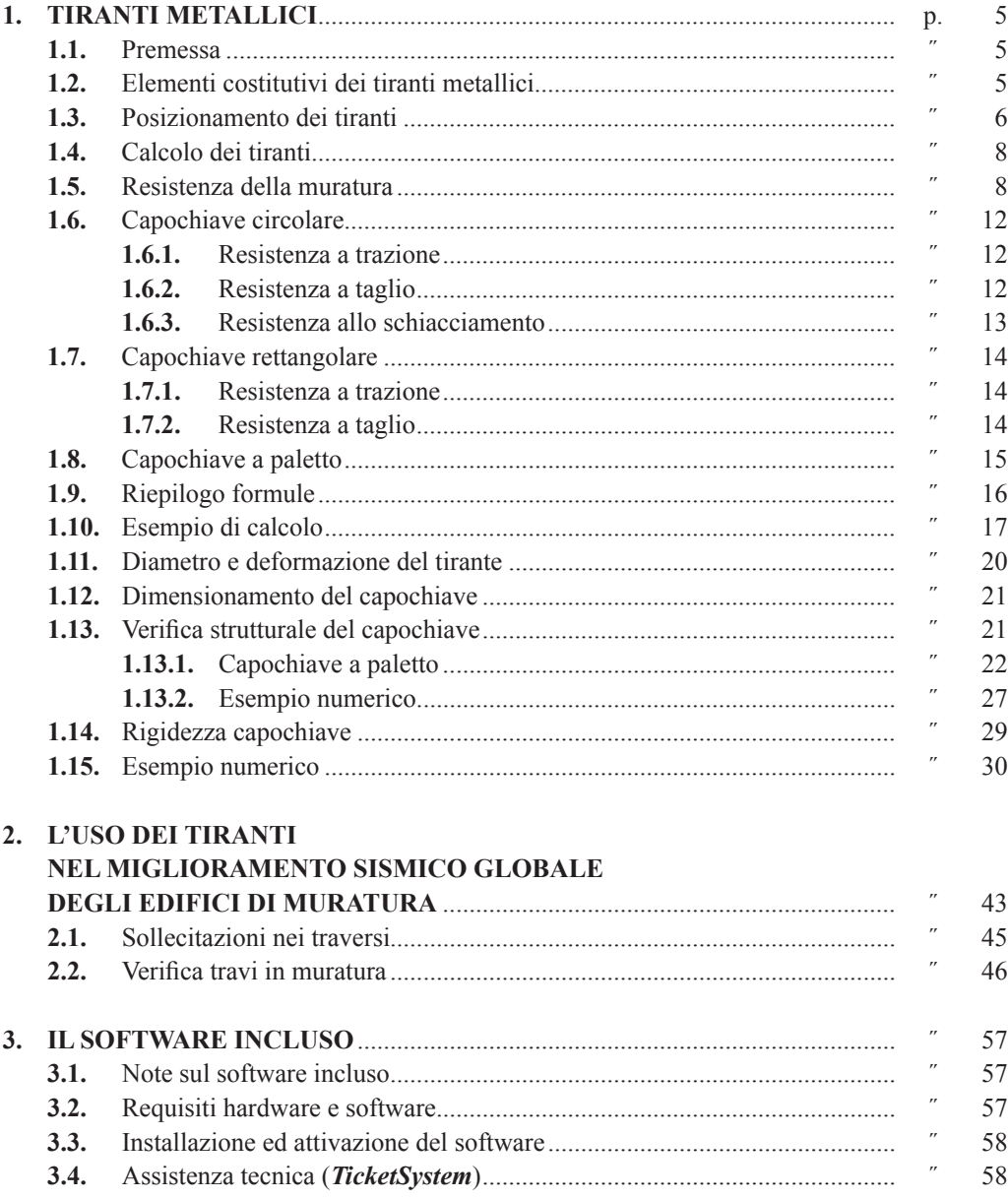

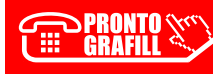

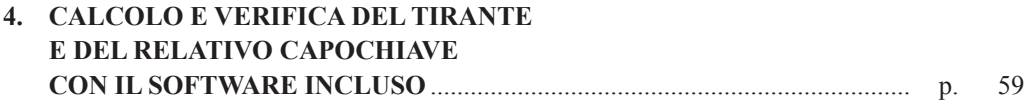

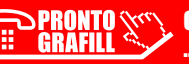

# <span id="page-4-0"></span>**TIRANTI METALLICI**

#### **1.1. Premessa**

Tra gli interventi di consolidamento di tipo cosiddetto locale figura anche il posizionamento di tiranti metallici (o catene) il cui utilizzo è espressamente previsto dalla vigente normativa. Infatti, al punto C8.4.1 della Circolare, si riporta: *Il ripristino o rinforzo dei collegamenti esistenti tra i singoli componenti o tra parti di essi o la realizzazione di nuovi collegamenti (ad esempio tra pareti murarie, tra pareti e travi o solai, anche attraverso l'introduzione di catene/tiran[ti, chiodature tra elementi lignei di una copertura o di un solaio, tra componenti prefabbricati\)](https://grafill.it/landchiamami?isbn=88-277-0207-9&tipo=ABSTRACT)  ricadono in questa categoria*.

Questo intervento è utilizzato a volte come presidio provvisorio, altre volte come intervento a carattere permanente. Il loro uso serve sia per bloccare l'insorgere di cinematismi locali impedire il ribaltamento dei pannelli murari – sia per assorbire le spinte delle volte e degli archi. Entrambi questi interventi sono previsti nella Circolare (capo C8.7.4.1), punti 2 e 5. Il punto 2 tratta della connessione tra pareti opposte, migliorando lo schema resistente: «*Particolarmente efficaci sono gli elementi di collegamento tra pareti opposte atti a impedirne le rotazioni verso l'esterno e ad assicurare il funzionamento scatolare dell'edificio. A tale scopo possono essere utilmente impiegati tiranti (o catene), siano essi metallici o di altri materiali, disposti nelle due direzioni principali del fabbricato, al livello dei solai e in corrispondenza delle pareti portanti. I tiranti consentono anche la formazione del meccanismo tirante-puntone nelle fasce, migliorando la capacità di accoppiamento dei maschi murari*.».

Il punto 5 tratta della spinta generata da archi e volte, riportando:

*L'assorbimento delle spinte di strutture voltate, particolarmente importante in caso di sisma, può essere ottenuto con tiranti e cerchiature. La posizione ottimale dei tiranti è al di sopra delle imposte degli archi, ma spesso tale soluzione non può essere adottata, per cui può essere necessario disporre i tiranti all'estradosso, purché ne sia dimostrata l'efficacia e la flessione risultante sia adeguatamente presidiata. Presidi estradossali possono essere realizzati con elementi dotati anche di rigidezza flessionale (elementi di limitata sezione) e aggiungendo tiranti inclinati a questi connessi e ancorati a livello delle imposte (catene a braga)*.».

L'uso degli incatenamenti metallici presenta vari vantaggi:

- facile messa in opera;
- intervento completamente reversibile;
- scarsa invasività architettonica.

# **1.2. Elementi costitutivi dei tiranti metallici**

L'insieme di questo presidio è costituito da più parti: tirante, capochiave e eventuali giunti di connessione.

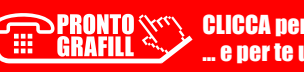

<span id="page-5-0"></span>Il **tirante** è un elemento di acciaio tondo liscio o ad aderenza migliorata, piatto o quadrato. L'acciaio può anche essere di tipo armonico, come quello che si utilizza nel cemento armato precompresso. Il **capochiave**, sempre di acciaio, trasferisce lo sforzo del tirante alla muratura; può [avere diverse forme, come mostrato nell'immagine seguente \(tratta dal catalogo Contigiani &](https://grafill.it/landchiamami?isbn=88-277-0207-9&tipo=ABSTRACT)  Giacomini, reperibile in rete):

- *a piastra* di forma Circolare, quadrata, ellittica o rettangolare. I primi due tipi avranno il lato o il diametro compreso tra i 30 e 50 cm;
- *a paletto* di lunghezza in genere compresa tra cm 80 e cm 120. È infatti importante non eccedere nella lunghezza, onde evitare eccessive inflessioni che ridurrebbero l'efficacia del ritegno, così come è altrettanto importante evitare paletti troppo corti, per non avere elevati sforzi concentrati.

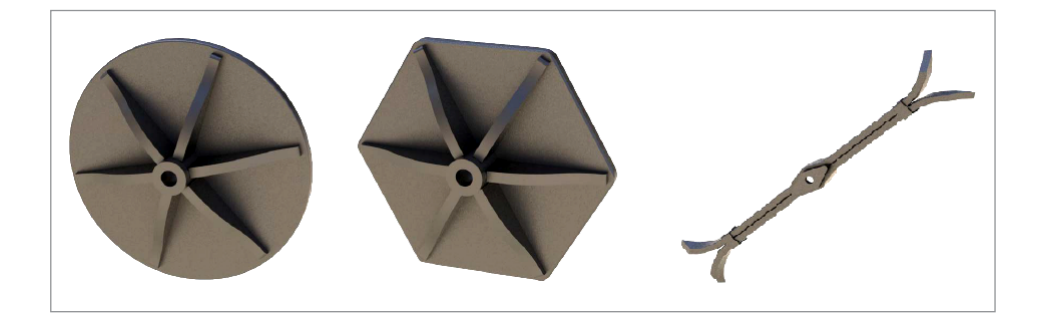

Il **giunto di connessione** serve per collegare i vari tronchi dei tiranti e possono essere sostanzialmente di due tipi: *a forchetta con spinotto*; *a manicotto a vite* come nella figura seguente:

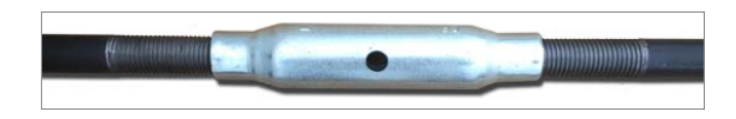

# **1.3. Posizionamento dei tiranti**

Il posizionamento dei tiranti dipende dal compito a cui sono stati destinati. Quando sono posizionati per evitare i ribaltamenti di pareti esterni, a seguito della rottura o della mancanza dell'ammorsamento sui muri perimetrali, la loro posizione è in aderenza ai muri ortogonali a quello che si vuole bloccare.

Quando i tiranti sono impiegati per contrastare le spinte di strutture spingenti come gli archi e le volte essi possono essere posizionati sia all'intradosso che all'estradosso delle strutture spingenti. I tiranti posti all'estradosso hanno il grande vantaggio di non essere visibili e quindi di non *disturbare* l'elemento architettonico da tutelare. Questa è una scelta progettuale che potrebbe scaturire dalla presenza di vincoli legati alla tutela del patrimonio artistico (volte dipinte, stucchi di pregio, ecc.). Dal punto di vista strutturale, però, essi non hanno un buon comportamento

#### <span id="page-6-0"></span>CAPITOLO 2

# **[L'USO DEI TIRANTI NEL MIGLIORAMENTO SISMICO GLOBALE](https://grafill.it/landchiamami?isbn=88-277-0207-9&tipo=ABSTRACT)  DEGLI EDIFICI DI MURATURA**

Nella verifica sismica di edifici in muratura un ruolo importante lo rivestono i traversi o fasce di piano, che servono per collegare fra di loro le pareti resistenti.

Qualora le fasce di piano non siano in grado di trasmette sforzi taglianti e flessionali (nella sostanza si comportano come aste incernierate agli estremi) le pareti resistenti (setti o maschi) di questi edifici non sono rigidamente collegate tra di loro. In questo caso le singole pareti si comportano come se fossero isolate le une dalle altre, ovvero sviluppano il cosiddetto «*comportamento a mensola*». Questo può indurre, specialmente alla base dell'edificio, dei valori elevati del momento flettente comportando la mancata verifica dello stesso. In questo caso, l'andamento dei momenti agenti sui setti murari, in maniera qualitativa, è riportato nella figura seguente:

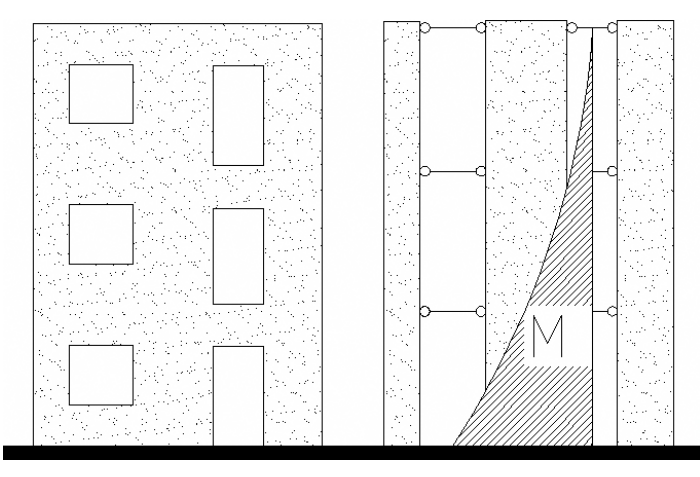

**Schema a mensola**

Con questo schema il momento massimo si ha al piede del maschio murario di piano terra. Partendo dal piano più alto, il momento al piede del maschio vale:

$$
M_3 = F_3 \times h_3
$$

Questo momento si trasmette in valore costante ai piani inferiori. Al piano immediatamente inferiore il momento vale quindi:

$$
M_2 = M_3 + F_2 \times h_2
$$

Conseguenzialmente al piano terra, il momento vale:

$$
M_1 = M_3 + M_2 + F_1 \times h_1 = F_3 \times h_3 + F_2 \times h_2 + F_1 \times h_1
$$

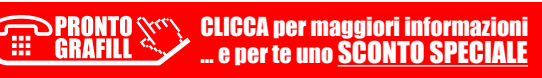

**43**

Con  $F_1, F_2 \in F_3$  si sono indicate le forze orizzontali che afferiscono la maschio/setto del piano considerato a seguito della ripartizione del tagliante di piano in funzione delle rigidezze.

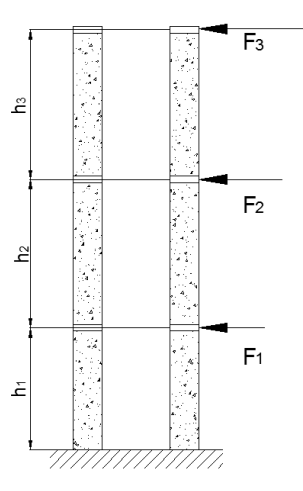

Viceversa, quando le pareti resistenti sono collegate tra di loro per tramite di traversi che abbiano una sufficiente resistenza a trazione, è possibile considerare tali traversi (fasce di piano) nel modello di calcolo. Essi, quindi, sono elementi strutturali in grado di trasmettere taglio e momento flettente. In questo caso le fasce di piano non vengono più considerate incernierate ai setti ma incastrati ad esse. Come schema statico di calcolo può quindi assumersi quello cosiddetto *a telai* o *shear type*. In questo caso la distribuzione dei momenti si presenta indicativamente come nella figura sottostante, dove si sono segnati anche i momenti cui sono sottoposti traversi, del cui calcolo ci occuperemo nel paragrafo seguente.

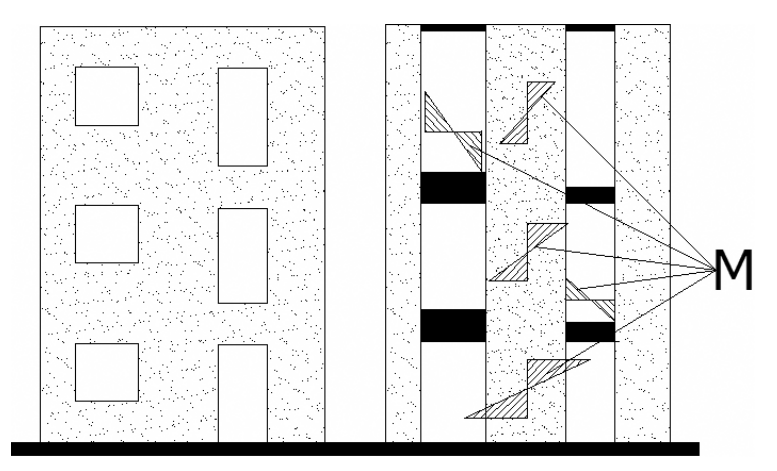

#### **Schema a shear type**

Adottando, quando ricorrano le condizioni, questo schema di calcolo il momento che solle[citerà ciascun setto è inferiore del modello a mensola a causa della presenza delle fasce di piano](https://grafill.it/landchiamami?isbn=88-277-0207-9&tipo=ABSTRACT)  che impediscono alle estremità dei setti di ruotare.

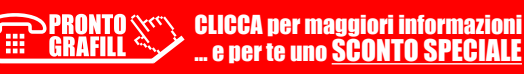

# <span id="page-8-0"></span>**IL SOFTWARE INCLUSO**

## **3.1. Note sul software incluso**

[Il software incluso, parte integrante della presente pubblicazione, esegue il calcolo e la veri](https://grafill.it/landchiamami?isbn=88-277-0207-9&tipo=ABSTRACT)fica di tiranti in acciaio e del relativo capochiave.

Sono previsti capochiave di tipo: quadrato/rettangolare, circolare e a paletto. I capochiave di tipo quadrato/rettangolare o circolare possono essere rinforzati tramite costole di rinforzo.

Per eseguire la routine di calcolo, il software richiede l'inserimento dei seguenti dati:

- Per la **muratura**:
	- caratteristica<sup>.</sup>
	- spessore del muro;
	- **•** tensione di compressione media;
	- **•** resistenza media a compressione;
	- resistenza media di trazione:
	- **•** resistenza media a taglio;
	- coefficiente di sicurezza muratura;
	- fattore di conoscenza della muratura.
- Per il **capochiave**:
	- dimensioni geometriche;
	- **•** modulo elastico:
	- tensione di snervamento.
- Per il **tirante**:
	- diametro e numero di tiranti;
	- modulo elastico;
	- **•** tensione di snervamento:
	- deformazione limite.

Dopo l'inserimento dei dati, avviando il calcolo il software stamperà:

- la relazione tecnica, con disegno schematico del capochiave scelto;
- la verifica della resistenza della muratura (taglio, trazione e compressione);
- la verifica del tirante e del capochiave, quest'ultimo anche in presenza di costole di rinforzo.

#### **3.2. Requisiti hardware e software**

- Processore da 2.00 GHz;
- MS Windows Vista/7/8/10 (*è necessario disporre dei privilegi di amministratore*);
- MS .Net Framework 4+;
- 250 MB liberi sull'HDD;

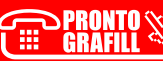

- <span id="page-9-0"></span>– 2 GB di RAM;
- Software per la gestione di documenti Office e PDF;
- Accesso ad internet e browser web.

## **3.3. Installazione ed attivazione del software**

- 1) Scaricare il setup del software cliccando sul link ricevuto per e-mail (file \*.exe);
- 2) Installare il software facendo doppio-click sul file **88-277-0207-9.exe**;
- 3) Avviare il software:

Per utenti MS Windows Vista/7/8: **[Start]** › **[Tutti i programmi]** › **[Grafill]** › › **[Tiranti]** (cartella) › **[Tiranti]** (icona di avvio)

Per utenti MS Windows 10: **[Start]** › **[Tutte le app]** › **[Grafill]** › › **[Tiranti]** (icona di avvio)

- 4) Compilare la maschera *Registrazione Software* e cliccare su **[Registra]**;
- 5) Avviare il software cliccando sull'icona *Avvia software* della finestra *Starter*.

# **3.4. Assistenza tecnica (***TicketSystem***)**

I prodotti **Grafill** sono coperti da assistenza tecnica gratuita per 365 giorni dall'acquisto. [L'assistenza è prevista per l'installazione, l'avvio o la reinstallazione del prodotto \(](https://grafill.it/landchiamami?isbn=88-277-0207-9&tipo=ABSTRACT)*non è prevista assistenza per il recupero dei dati*), se la configurazione hardware rispetta i requisiti richiesti.

L'assistenza *TicketSystem* è disponibile all'indirizzo **https://www.supporto.grafill.it**. Effettuare il login al *TicketSystem* utilizzando i dati del profilo utente di **www.grafill.it** ed aprire un ticket seguendo le istruzioni.

La cronologia dei ticket resterà disponibile sulla schermata principale del *TicketSystem*.

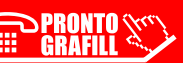

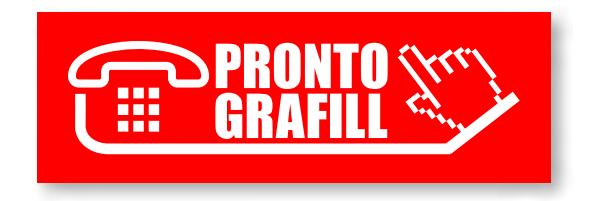